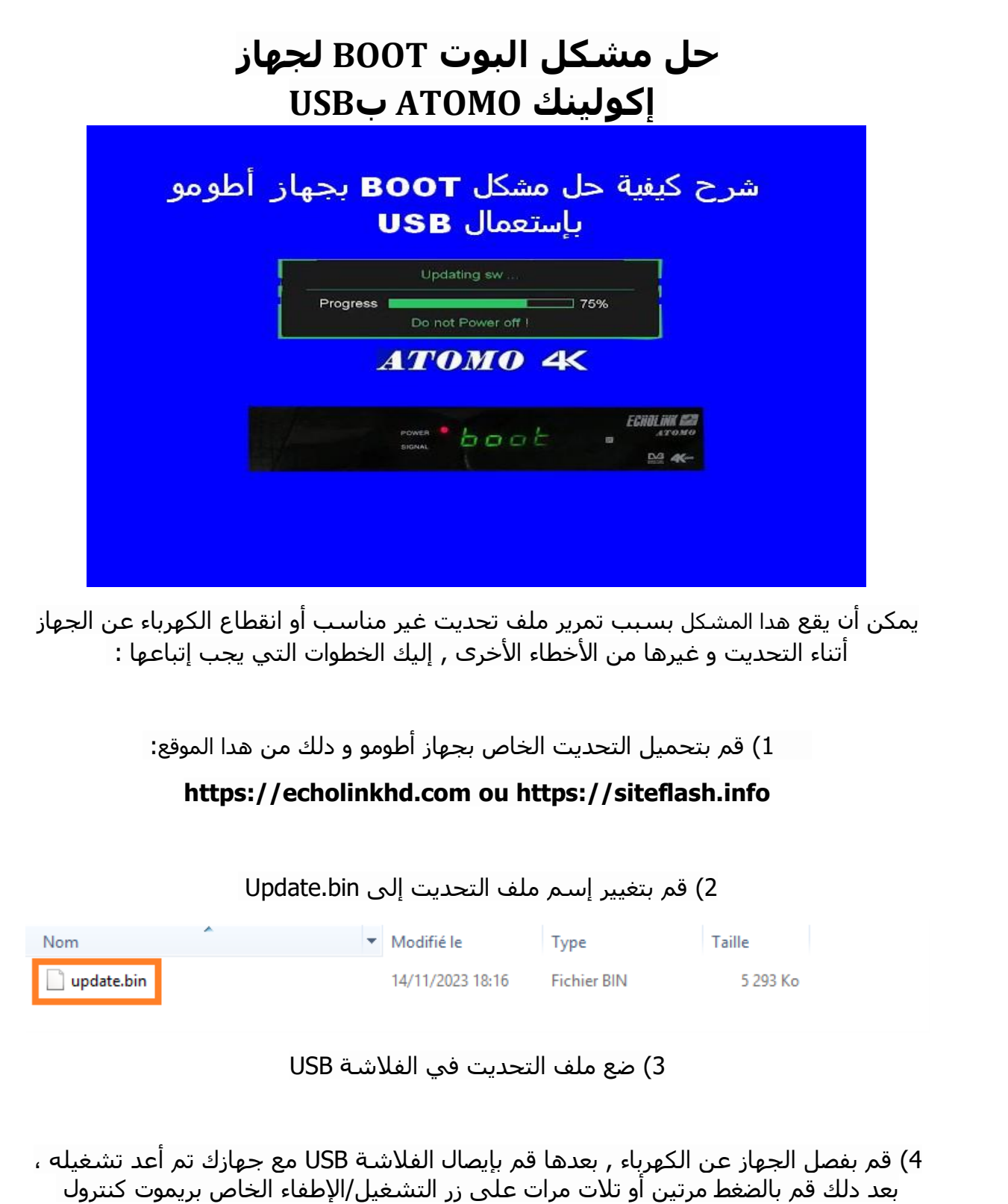

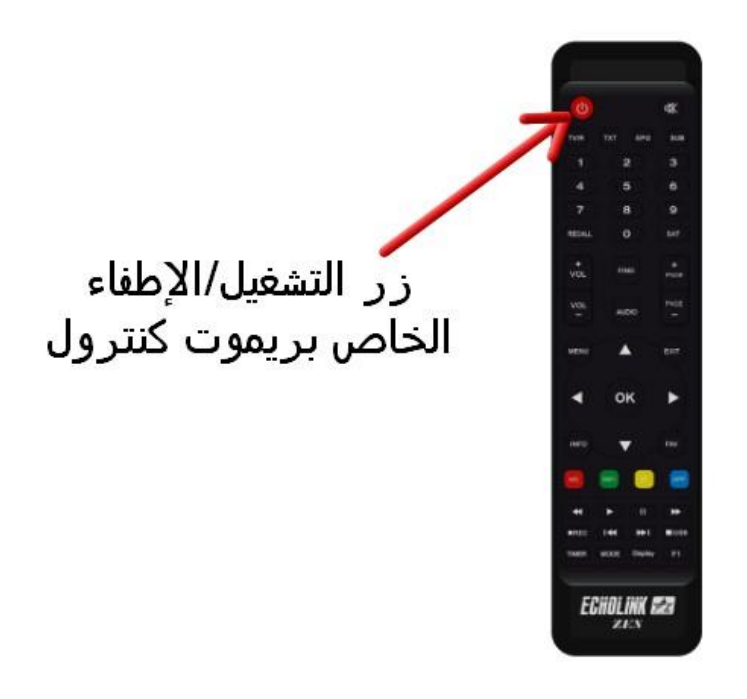

بعد دلك سوف يبدأ الجهاز في تحميل التحديت و مباشرة بعد دلك و بشكل تلقائي سوف يعيد تشغيل نفسه و العمل بشكل عادي

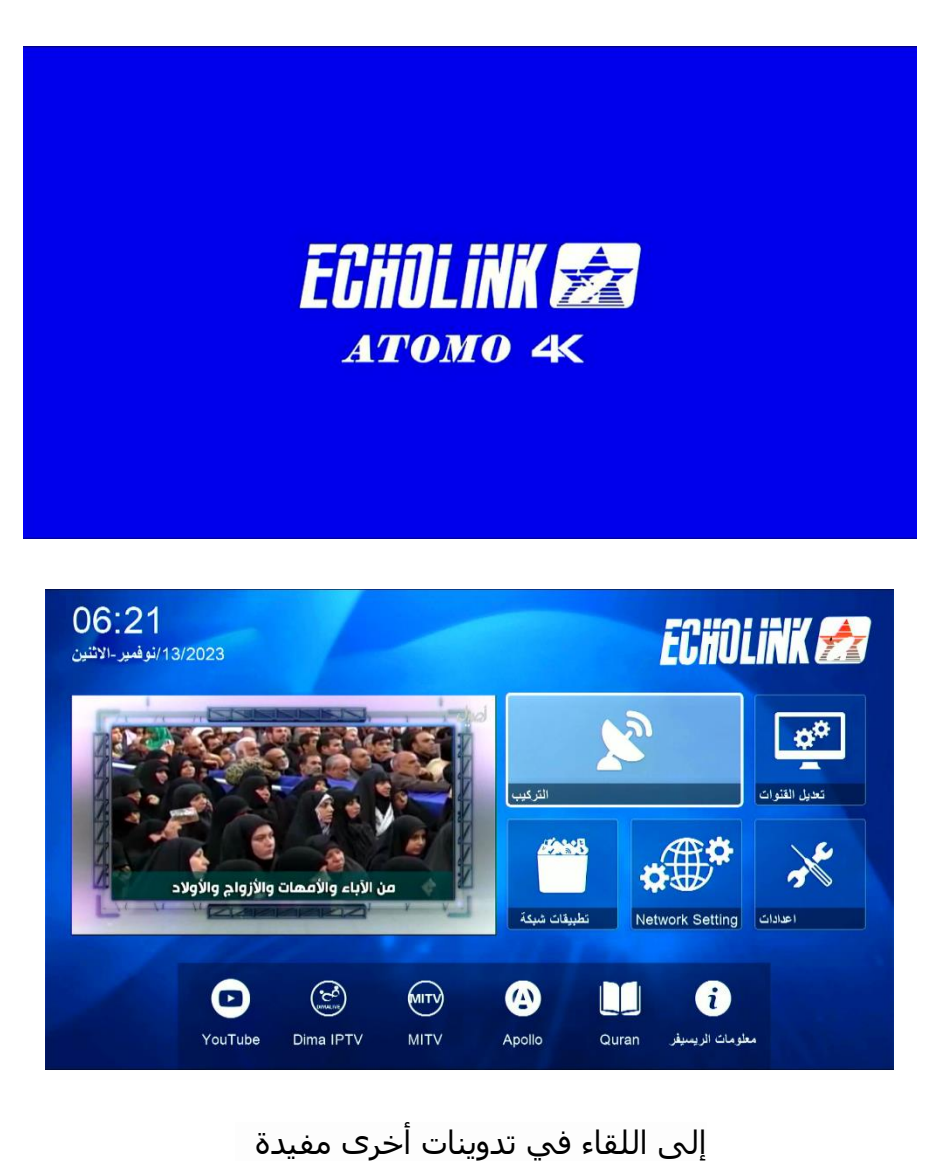